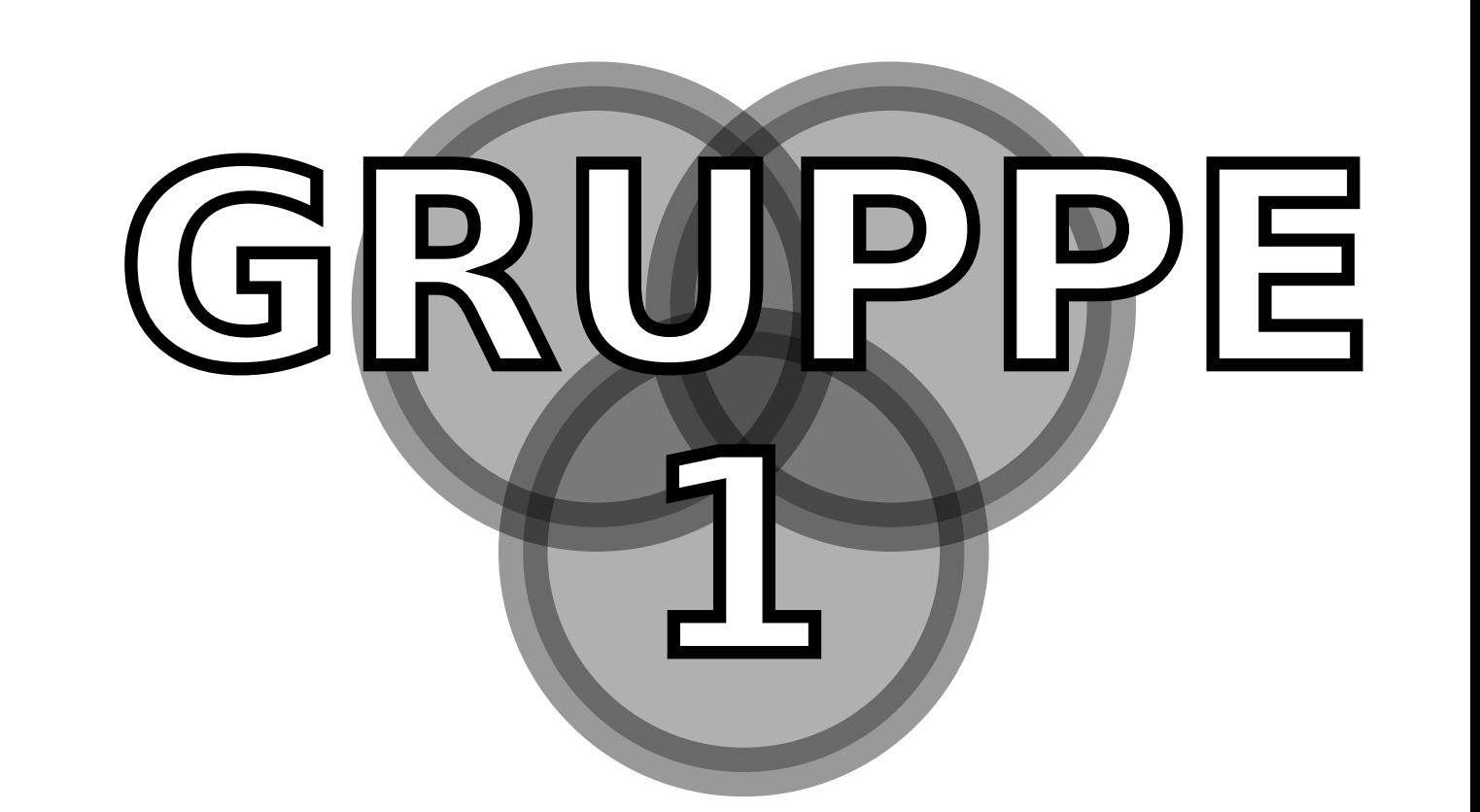

# **Simulationstools im Vergleich**

## Pinky\*, Brain und Jane Doe

Technische Universität Berlin, Fakultät III, Vertiefendes Rechnerpraktikum zur Energietechnik \* pinky@campus.tu-berlin.de

### **Aufgabenstellung**

Vorlage für die Erstellung eines Posters. Es wird die Klasse baposter verwendet. In der entsprechenden Dokumentation finden sich Hinweise zur Gestaltung. Die Vorlage bietet ein einfaches Layout, dass zur Bearbeitung der Aufgabenstellung ausreichend sein sollte. Die Einbindung verschiedener Elemente ist beispielhaft gezeigt. Hier könnte die Einleitung stehen, also Motivation, Ziel der Arbeit, Aufgabenstellung, etc. Literaturverweise, ein Buch [1, 2] und ein Artikel [3, 4]

## **Fließbild**

- kein mp3-plugin
- keine automatische Modellerstellung

 $\bullet$  . . . . • jetzt fällt mir nix mehr ein.

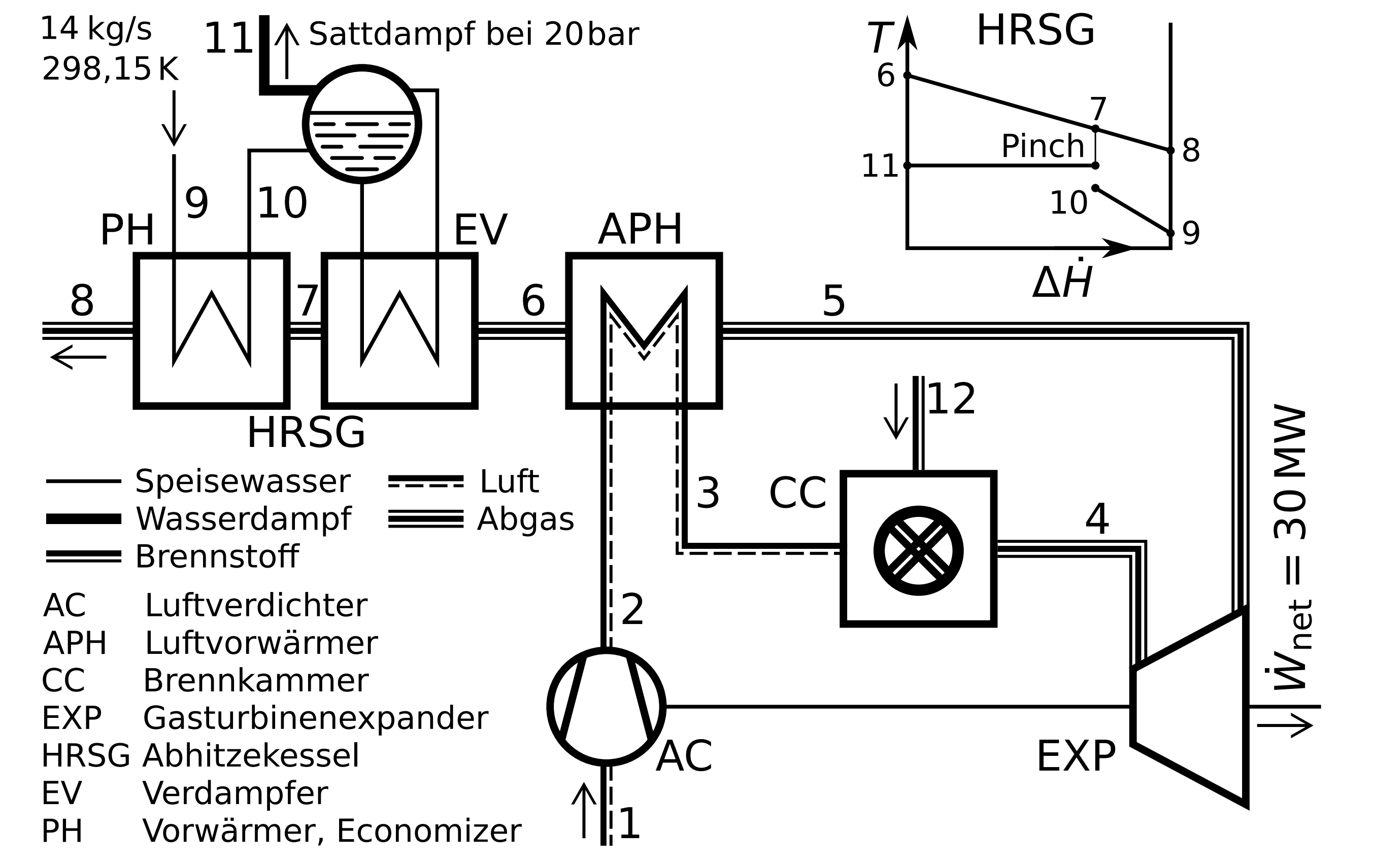

### **Vorgaben**

Die Tabelle fasst relevante vorgegebene Größen zusammen.

Strom  $j - m_j$  $p_j$  $T_i$  $e^{\mathsf{PH}}_i$ j  $\Delta e^{\mathsf{PH}}$ kg/s bar °C kJ/kg kJ/kg

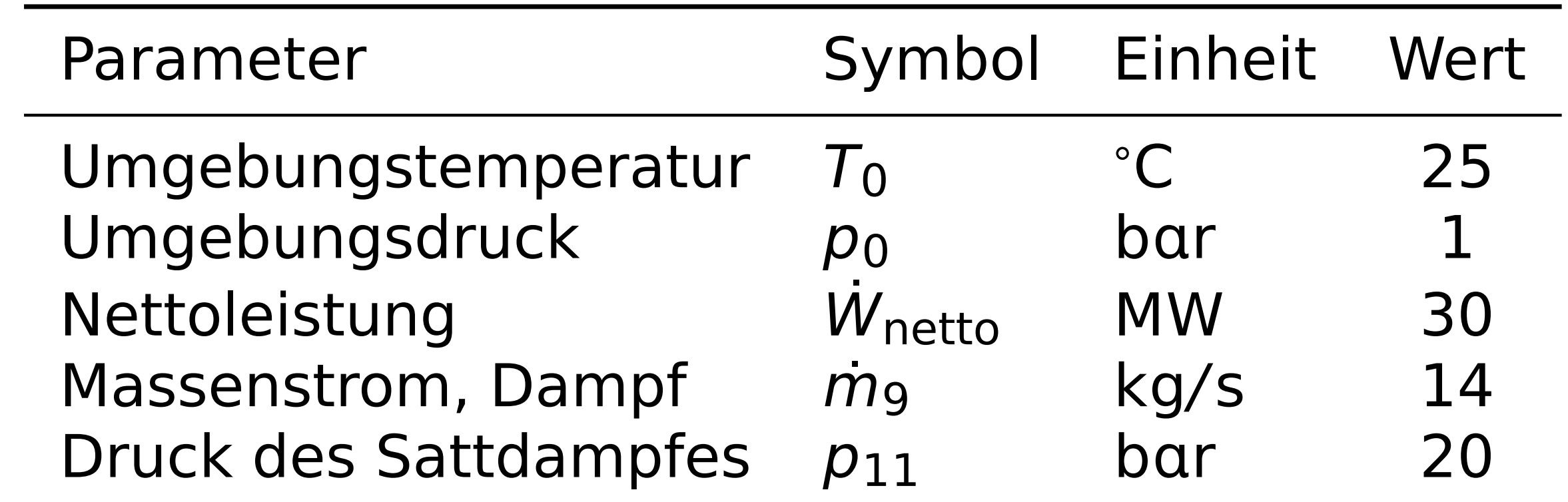

Wichtige Annahmen und Vereinfachungen:

#### 2 NaCl + 2 H<sub>2</sub>O → 2 NaOH + Cl<sub>2</sub> **+** H<sup>2</sup> (3)

- Stationärer Prozess
- Alle Komponenten nach außen adiabat
- Druckverluste vernachlässigt
- Gute Laune!
- Gruppenarbeit macht Spaß.

### **Ebsilon**

Ebsilon toll. Oberfläche toll. Implementierung toll. Punkte, die beim Modellieren und Simulieren nicht so toll sind:

### **Aspen**

ASPEN noch toller. Oberfläche schöner. Implementierung super. Punkte, die beim Modellieren und Simulieren nicht so toll sind:

- auch kein mp3-plugin
- auch keine automatische Modellerstellung
- $\bullet$  ...

#### **Auswertung – Diagramm** 25,2  $[MW]$ 25 20 ˙ Exergievernichtung, Exergievernichtung 15 10 6,24 5 2,93 2,15 2,64 ////// 0 AC APH CC EXP HRSG

• aber sonst alles gut.

### **Auswertung – Tabelle**

Alle Ergebnisse für die Ströme stammen aus der Simulation mit Aspen. Die Abweichung der Ergebnisse bei der physikalischen Exergie sind gemäß der folgenden Gleichung angegeben.

$$
\Delta e^{PH} = e_{Aspen}^{PH} - e_{Ebsilon}^{PH}
$$

(1)

1

2

3

4

## **Vergleich**

Gleichung:

$$
\sum_{i} (c_{i}\dot{E}_{i})_{k} + \frac{(CC_{\ell} + OMC_{\ell})BMC_{k}}{\tau \sum_{k} BMC_{k}} = \sum_{e} (c_{e}\dot{E}_{e})_{k} + c_{w,k}\dot{W}_{k} + c_{q,k}\dot{E}_{q,k}
$$
(2)

### Chemische Formel:

### **Ergebnis, Fazit**

Das haben wir herausgefunden. Das ist wichtig:

- erster Punkt
- zweiter Punkt
- dritter Punkt

### **Literatur**

- 1. B. Epple u. a., Hrsg., Simulation von Kraftwerken und wärmetechnischen Anlagen (Springer, Wien, 2009).
- 2. G. Gruhn, Modellierung und Simulation verfahrenstechnischer Systeme (Dt. Verlag f. Grundstoffind., 1976).
- 3. F. Klaucke u. a., Appl. Energy **276**, 115366 (2020).
- 4. M. Hofmann u. a., Energy **142**, 168–179 (2018).

 $\bullet$  ...